(2016/3/1)

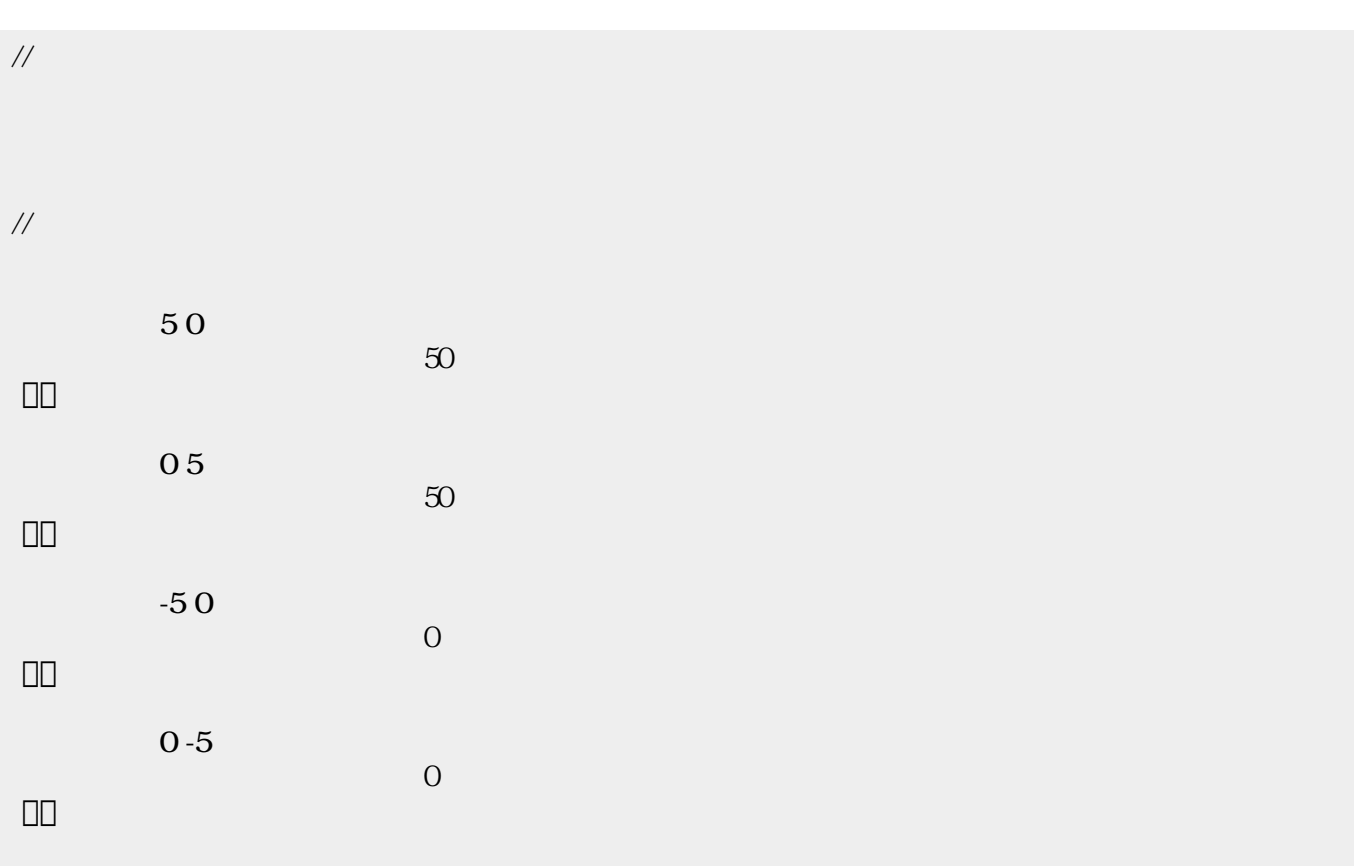

 $\pmb{\times}$ 

From: <https://dolittle.eplang.jp/>-

Permanent link: **[https://dolittle.eplang.jp/tips\\_state?rev=1515324705](https://dolittle.eplang.jp/tips_state?rev=1515324705)**

Last update: **2018/01/07 20:31**